**І. Боярин, Р. Боровий, О. Гринів, Н. Притула, В. Ямнич**  Центр математичного моделювання ІППММ ім. Я.С. Підстригача НАН України, ТзОВ"Математичний центр"

# **ОПТИМІЗАЦІЯ РОБОТИ БАГАТОЦЕХОВИХ КОМПРЕСОРНИХ СТАНЦІЙ З РІЗНОТИПНИМИ ГАЗОПЕРЕКАЧУВАЛЬНИМИ АГРЕГАТАМИ**

#### *© Боярин І., Боровий Р., Гринів О., Притула Н., Ямнич В., 2010*

**Запропоновано математичну модель і алгоритми розрахунку параметрів роботи газоперекачуючих агрегатів багатоцехових компресорних станцій. Розроблено алгоритми ідентифікації параметрів газоперекачувальних агрегатів і алгоритми оптимізації режимних параметрів за критерієм мінімуму паливного газу. Результати роботи апробовано на реальних даних.** 

**The research introduces the mathematical model and algorithms of operational calculation of gascompressor units in multiworkshop compressor plants. The authors engineered the algorithms of gascompressor units' parameters identification and mode parameters searching algorithm, which gains the minimal fuel gas. Outcome of the research is approved on actual data.** 

#### **Вступ**

Підвищення ефективності транспортування газу в газотранспортних системах є важливою науково–технічною проблемою державного значення. Її розв'язання значною мірлю ґрунтується на побудові математичних моделей, що описують фізичні процеси у трубопроводах, газоперекачувальних агрегатах та інших об'єктах газотранспортної системи. Актуальність задачі значно зростає в зв'язку із постійним значним ростом цін на первинні енергоносії. Основним об'єктом, який забезпечує неперервний потік газу в ГТС, є компресорні цехи і станції. Оскільки формування режиму ГТС пов'язане із режимом роботи десятків КС, актуальним є розроблення ефективних, простих в реалізації й достатньо універсальних адаптивних швидкозбіжних методів розв'язування відповідних систем нелінійних рівнянь.

При транспортуванні газу газотурбінні установки та електроприводи компресорних станцій газотранспортної системи споживають значні обсяги газу та електроенергії. Одним із найменш затратних підходів до їх зменшення є їх оптимізація в складі всієї ГТС за критерієм мінімуму паливного газу та електроенергії. Крім цього мінімізація таких затрат впливає на зменшення об'ємів викидів в зовнішнє середовище теплової енергії і шкідливих викидів. Ефективність використання технологічних можливостей КС пов'язана із задачею ідентифікації стану нагнітачів ГПА. Вона дає змогу встановити реальні приведені характеристики в їх робочих областях, що дає можливість формувати оптимальні режими роботи КС, які приводять до: скорочення витрат паливного газу; скорочення експлуатаційних витрат; зменшення викидів в атмосферу; скорочення витрат енергії на рециркуляцію газу завдяки раціональному розподілу навантаження між агрегатами і точнішого відслідковування позиції робочої точки компресора відносно межі помпажу.

326

#### **Модель газоперекачувального агрегата**

Газоперекачувальний агрегат (ГПА) призначений для стиску і переміщення газів. Цей процес називають компримуванням. ГПА складається з приводу та відцентрового нагнітача (ВН). Привід з'єднаний із ВН муфтою. Експлуатуються в ГТС газотурбінні та електроприводні приводи. Основна кількість ГПА є з газотурбінними приводами. Це пов'язано насамперед з тим, що вони мають значно більший діапазон регулювання витрати газу. Таке регулювання проводиться зміною кількості паливного газу, який подається в камеру згоряння.

Робота, виконана компресором*W* , змінює кінетичну та потенціальну енергію газу, яка надалі витрачається на теплообмін і подолання сил тертя. Наближено приймемо

$$
W=\int_{p_1}^{p_2}v dp\ ,
$$

де  $v$  – питомий об'єм газу.

Потужність цієї роботи у випадку політропних процесів можна записати у вигляді [ ]

$$
N_{\text{no}n} = a \frac{m}{m-1} P_i Q_i \left( \left( \frac{P_j}{P_i} \right)^{(m-1)/m} - 1 \right),
$$

де *a* – емпіричний коефіцієнт, *m* – показник політропи,*Qi* – об'ємна витрата газу на вході.

Режими роботи КС у реальних умовах експлуатації є змінними. Вони узгоджуються з роботою прилеглих ділянок магістральних газопроводів. Основні характеристики компресорів об'ємна продуктивність (витрата) *Qi* , тиск газу на вході *Pi* та виході *Pj* , комерційна продуктивність *Q* (витрата газу за нормальних умов), ступінь стискування <sup>ε</sup> , внутрішня (індикаторна) потужність компресора  $N_i$ , ефективна потужність  $N_e = N_i + N_m$  ( $N_m$  – механічні втрати потужності) і політропний коефіцієнт корисної дії  $\eta_{no}$ .

Характеристики відцентрових нагнітачів (ВН) ГПА визначають на основі експериментальних даних, оскільки методик теоретичного розрахунку досі не існує. Тому ефективними є методики використання приведених характеристик для ВН. Перелічені вище параметри пов'язані такими емпіричними співвідношеннями [3]

$$
\varepsilon = \varphi_1\left(\left[q\right]_{n_p}, \left[\frac{n}{n_H}\right]_{n_p}\right), \ \eta_{n_{0.1}} = \varphi_2\left(\left[q\right]_{n_p}\right), \ \frac{N_i}{\gamma_H}\left(\frac{n_H}{n}\right)^3 = \varphi_3\left(\left[q\right]_{n_p}\right),
$$

 $\left| \frac{n}{m} \right| = \frac{n}{m} \sqrt{\frac{\sum_{np} \mathbf{N}_{np} \mathbf{I}_{np}}{n}}$  $H \perp_{np}$   $^n$  $n \begin{bmatrix} n \end{bmatrix}$   $n \begin{bmatrix} z_{np} R_{np} T \end{bmatrix}$  $n_H$   $\Big|_{\text{in}}$   $n_H$   $\text{V}$  *zRT*  $\left| n \right|$  $\left|\frac{n}{n}\right|$  =  $\left[ \frac{n}{n_H} \right]_{np} = \frac{n}{n_H} \sqrt{\frac{z_{np} R_{np} T_{np}}{zRT}}$ ,  $\left[ q \right]_{np} = \frac{n_H}{n} Q$ ;  $z_{np}$ ,  $R_{np}$ ,  $T_{np}$  – параметри газу, при яких експериментально

визначені характеристики нагнітача;  $\gamma_H$  – питома вага газу за стандартних умов ( $P = 0,1033$  МПа; *T* = 293 К);  $n_H$  – номінальні оберти нагнітача,  $\varphi_k$  ( $k$  = 1–3) – емпірично встановлювані функції.

Приведені характеристики дозволяють враховувати: відхилення параметрів газу на вході нагнітача  $(z, R, T_i)$  від їх приведених значень $(z_{np}, R_{np}, T_{np})$ , відхилення фактичної частоти обертання нагнітача *n* від його номінального *n<sub>H</sub>* значення. Температура газу  $T_i$  на виході нагнітача обчислюється за формулою  $T_j = T_i \frac{z_i}{\tau} \mathcal{E}^{(m-1)/m}$ *j*  $T_i = T_i \frac{z}{t}$ *z*  $=T_i \stackrel{\zeta_i}{\longrightarrow} \mathcal{E}^{(m-1)/m}$ , яка випливає з рівнянь політропного процесу  $P_i \rho_i^{-m} = P_i \rho_i^{-m}$  і рівняння стану реального газу  $P = z \rho RT$ .

### **Модель компресорної станції**

Математичною моделлю структури КС є частково орієнтований без петель, не обов'язково зв'язний граф *G =* (*V*, *E*), який складається із скінченної кількості елементів вершин і ребер. Кожне ребро визначається парою вершин. Для позначення вершин графу будемо використовувати символи  $v_1, v_2, ..., v_n$ , а для позначення ребер – їхні пари  $(v_i, v_j)$ . Ребра з однаковими вершинами називають паралельними. Якщо вершини  $v_i$  *i*  $v_j$  з'єднані лише одним ребром, то це ребро будемо позначати  $(i, j)$ .

Вершинами графу *G =* (*V*, *E*) КС є місця з'єднання трубопроводів і різнотипних об'єктів, поворотів, відгалужень, притоку чи відбору газу, а всі інші об'єкти, які характеризуються протяжністю, представляються ребрами (трубопроводи, КС, запірна та регулююча арматури, апарати повітряного охолодження (АПО), сепаратори тощо).

Модель компресорної станції формують на основі її технологічної схеми. Формалізація технологічної схеми КС може бути різною, залежно від сформульованих завдань. У модель КС доцільно включати лише ті об'єкти, які істотно впливають на параметри потокорозподілу через КС. При цьому враховують особливості технологічної схеми КС і режимів її експлуатації, зокрема можливість виникнення помпажу, коли  $(dP/dq)_k$  компресора менше від  $(dP/dq)_m$  мережі, в яку компримують газ.

*Моделі основних технологічних об'єктів.* Нижче подано моделі основних технологічних об'єктів та обмеження, які мають задовольняти відповідні параметри.

Модель газового потоку в трубі:

$$
P(x) = \phi_1(P_{i,1}, q_{ij}, D_1, \lambda_{ij}, x), \quad T(x) = \phi_2(P_{i,1}, P_{j,1}, q_{ij}, D_2, K_T, x) - (i, j) \in M.
$$
 (1)

Обмеження:  $P(x) \le P_{\text{max}}(x)$ ;  $T_i \le T_{\text{max}}$ .

Параметри стану:  $\lambda ij$ ,  $K_T$  – коефіцієнти гідравлічного опору і теплопередачі від труби до зовнішнього середовища відповідно.

Модель газового потоку, що проходить через ГПА:

$$
P_j = \phi_3 \bigg( q_{ij}, T_i, P_i, D_3, G, n \bigg), T_j = \phi_4 \big( T_i, P_i, P_j, D_4, \eta \big), Q_i^- = \phi_5 \big( P_j, T_j, D_5, K_S, N \big) - (i, j) \in L \; ; \tag{2}
$$

Обмеження:  $q_{\text{min}} \leq q_{ij} \leq q_{\text{max}}$ ;  $n_{\text{min}} \leq n \leq n_{\text{max}}$ ;  $T_i \leq T_{\text{max}}$ ;  $N \leq N_{\text{max}}$ .

Параметри стану: η, *KS* – коефіцієнти політропічного ККД стиснення газу ВН та технічного стану приводу ГПА відповідно.

Параметри керування:  $q_{ij}$ , *n*,  $T_j$ ,  $G$  – технологічна схема КС (схема з'єднання ГПА).

Параметри регулювання: *Pj*.

Модель місцевого опору:

$$
P_j - P_i = \Delta P = \phi_6(\rho, \nu, D_6), T_j = \phi_7(T_i, \Delta P, D_{di}, D_7), (i, j) \in K.
$$
 (3)

Модель редуктора:

$$
q_{ij} = \phi_8(P_i, P_j) = \begin{cases} P_i \ge P_j, q_{ij} = Q \\ P_i < P_j, q_{ij} = 0 \end{cases}, (i, j) \in R_Q. \tag{4}
$$

Параметр керування:*Pj*.

Модель регулятора витрати:

$$
q_{ij} = \phi_0(\Delta P), \Delta P = P_i - P_j, \quad (i, j) \in R_q.
$$

Параметр керування: Δ*P*.

Модель незворотного кранa:

$$
q_{ij} = \phi_{10}(P_i, P_j) = \begin{cases} q_{ij}, P_i > P_j \\ 0, P_i \le P_j \end{cases}, (i, j) \in R_p.
$$
 (6)

Рівняння балансу масової витрати:

$$
\sum_{i} m_{ij} + \sum_{k} m_{jk} = 0, j \in V.
$$
 (7)

Рівняння теплового балансу:

$$
T_{J} \sum_{k} q_{jk} - \sum_{i} q_{ij} T_{i} = 0, j \in V.
$$
 (8)

Рівняння стану суміші газу:

$$
P\sum_{k}V_{k} = \sum_{i}x_{i}(PV)_{i} + \sum_{j}\sum_{k}x_{j}x_{k}F_{jk}(T,\rho), PV = Rf(T,\rho).
$$
 (9)

Модель пластa підземного сховища із зосередженими джерелами:

$$
\phi_{11}(x, y, p, T, \rho, h, k, m, \alpha, \Gamma, \{x_i, y_i, q_i\}) = 0.
$$
\n(10)

Модель вибою свердловини:

$$
\phi_{12}\left(p_{\text{nn},i}, p_{\text{sub},i}, q_i, A_i, B_i\right) = 0. \tag{11}
$$

Моделі сепараторів, пороховловлювачів та інших технологічних об'єктів задають емпіричними формулами вигляду:

$$
\phi_{13}\left(F,\Delta p,q_{ij}\right)=0\,. \tag{12}
$$

В останніх співвідношеннях позначено:  $D_l(l = \overline{1,7})$  – набори відповідних коефіцієнтів, характеристик, обмежень тощо;  $\phi_i (i = \overline{1,12})$  - деякі функції, представлення яких залежить від вибраної моделі газового потоку для заданого об'єкта;  $Q_i^-$  – затрати паливного газу;  $x_i$  – мольні частки компонент газу, *Fik* – функція взаємодії компонент газу, які визначають експериментально; *Ai*, *Bi –*  фільтраційні коефіцієнти вибійної зони *i* – ї свердловини, *i* = 1, *I*, *I* – кількість робочих свердловин; *F*, Δ*p* та *qij* – множина параметрів відповідних технологічних об'єктів, спаду тиску на них та об'ємна кількість газу, що проходить через них відповідно; *M* – множина ребер ГТС; *L* – множина КС; *N* – потужність КС;  $q_{\text{min}}$ ,  $q_{\text{max}}$  – мінімальне та максимальне значення об'ємної витрати;  $n_{\text{min}}$ ,  $n_{\text{max}}$  – мінімальне та максимальне значення обертів нагнітача;  $T_{\text{max}}$ ,  $N_{\text{max}}$  – максимальні значення температури та потужності; *K* – множина місцевих опорів; *V* – множина вузлів графу; (*x*, *y*) – декартові координати пласта сховища;  $R_q$  – множина регуляторів витрати газу;  $R_p$  – множина незворотних кранів; Δ*p* – депресія тиску на місцевих опорах та відповідних технологічних об'єктах.

#### **Задача планування режимів роботи ГПА, КЦ, КС**

На першій ітерації розрахунку режимів ГТС задається одна із таких величин стосовно КС: ступінь стиску газу, вихідний, або вхідний тиск, витрата газу. Така мінімальна кількість даних забезпечує деяку оптимальність розподілу потоків газу в ГТС і дає змогу розрахувати параметри газу на входах і виходах КС, зокрема: густину газу, витрату, вхідні і вихідні тиски і температури газу. Якщо режим роботи однієї чи кількох КС після їх розрахунку нас не задовольняє за оптимальністю, чи надійністю роботи, тоді міняємо вхідні дані для термо – гідравлічного розрахунку ГТС і проводимо її розрахунок повторно тощо.

Для розрахунку режимів роботи КС, крім параметрів розрахованих (густини газу на вході, витрати, вхідних і вихідних тисків і температури газу) використовуються паспортні або реальні характеристики всіх ГПА і один із наборів даних:

а) втрати тиску  $\Delta P_i = \varphi_6(Q, Q_i, P_i, T_i)$  від входу КС до входів ГПА і  $\Delta P_i = \varphi_7(Q, Q_i, P_i, T_i)$  від виходу з ГПА до виходу з КС із врахуванням втрат в обв'язках ГПА; паспортні або реальні характеристики всіх ГПА;

б) повна технологічна схема, із моделями всіх об'єктів, які впливають на параметри газового потоку через КС.

У другому випадку моделювання КС істотно не відрізняється від моделювання ГТС.

Розрахунок ВН проводять сумісно із розрахунком приводу ГПА. Для приводу ГПА є відомими емпіричні співвідношення для розрахунку наявної потужності і затрат паливного газу. Режим ВН вважається реальним, якщо його потужність разом з механічними втратами на муфті приводу є меншими за наявної потужності приводу.

## **Постановка задачі для ВН**

**Дано:**  $P_i, T_i, Q_k$  – тиск природного газу, температура і комерційна витрата на вході ВН;  $P_j$  –

тиск природного газу на виході ВН;  $\rho_0$  – густина природного газу за нормальних умов.

**Знайти:** *Tj* – температуру газу на виході; відносні оберти ВН; *Ni* – внутрішню потужність, яка споживається ВН;  $\delta$  – коефіцієнт віддаленості від зони помпажу.

**При виконанні таких обмежень на:** положення робочих точок на характеристиках ВН; максимальну об'ємну продуктивність; частоту обертання валу ВН; максимальну потужність газотурбінної установки ГПА; максимальний вихідний тиск; максимальну температуру на виході ВН; умови стійкої роботи ГПА.

#### **Постановка задачі для приводу ГПА**

**Дано:** *Ni* – внутрішня потужність, яка споживається ВН.

**Знайти:**  $N_e^p$ , $N_e$  – наявну і фактичну потужність приводу ВН;  $G_{pg}$  – розхід паливного газу.

Модель роботи КЦ не значно відрізняється від моделі роботи ГТС. Перелічимо основні відмінності і особливості:

– наявність об'єктів, параметри моделей яких змінюються дискретно;

– наявність великої кількості різнотипних місцевих опорів (при незначних віддалях між місцевими опорами можливий взаємовплив);

– наявні додаткові технологічні об'єкти (пиловловлювачі, сепаратори, апарати повітряного охолодження, різнотипні пристрої звуження газових потоків, системи автоматичного регулювання і т.д.);

– незначна віддаль між технологічними об'єктами, зокрема ГПА (при гідравлічному розрахунку КС суттєво ускладнюються алгоритми через можливі різні ступені стиску газу на ВН).

## **Постановка задачі для КЦ**

Дано: набір вхідних даних  $(P_i, P_i, T_i, \rho_0)$  (який формується на кожному ітераційному кроці термогідравлічного розрахунку ГТС); мінімальна віддаленість від зони помпажу ВН;

**і щось із таких даних:** технологічна граф–схема (ТГС) КЦ; гідравлічні втрати на підвідних і відвідних шлейфах як функції витрати газу на вході і виході КЦ.

**Знайти (для спрощеного представлення моделі КЦ):** можливі варіанти схем з'єднання ГПА та параметри роботи кожного ГПА; належність до множини технологічних режимів; віддаленість ВН від зони помпажу і оцінка сумарних затрат паливного газу по кожній схемі з'єднання ГПА.

У випадку знаходження задовільного узгодженого режиму роботи лінійних частин і КЦ знаходимо: стан запірної арматури (закрито/відкрито); оптимальну кількість задіяного технологічного обладнання для ДКС (абсорберів, сепараторів, пристроїв вимірювання витрати тощо); тиск газу в кожній вершині ТГС, витрату і лінійну швидкість руху газу для кожного об'єкта типу "ребро".

Для КЦ з однотипними ГПА, за заданої стійкості роботи ГПА оптимальним режимом роботи буде той, який забезпечується мінімальною кількістю ГПА. Це твердження виконується завжди, оскільки реальні характеристики однотипних ГПА відрізняються між собою в межах кількох процентів.

*Розглянемо багатоцехові КС.* Особливістю багатоцехових КС є те, що цехи таких КС відрізняються як за кількістю, так і за типами ГПА. Доволі часто різні типи ГПА значно відрізняються за продуктивністю. У випадку, якщо цехи об'єднані по входах і виходах між системними перемичками, отримуємо єдиний технологічний комплекс із великим потенціалом оптимізації. Постановка задачі є такою самою, як і для розрахунку режиму роботи КЦ. Особливості моделювання багатоцехових КС можна сформулювати на прикладі 5 цехової КС Більче–Волиця:

– при формуванні технологічної схеми розрахованого режиму роботи потрібно забезпечити умову незмішування газів з різним ступенем їх стиснення;

– забезпечити мінімальні гідравлічні втрати в обв'язках ГПА, міжцехових шлейфах, міжоб'єктних шлейфах тощо (технологічна схема є надлишковою, тобто між двома технологічними об'єктами існує декілька можливих шляхів переміщення газу);

– технологічна схема забезпечує формування триступеневого стиснення газу;

– оптимізація таких КС забезпечується як перерозподілом сумарної витрати газу між цехами, так і перерозподілом навантаження між ступенями;

– доволі часто порушення стійкості роботи одного із ГПА на будь-якій стадії приводить до втрати стійкості роботи всієї КС.

## **Задача оптимізації режимів роботи КС**

Режим роботи компресорної станції (КС) тісно пов'язаний з режимом роботи не тільки сусідніх КС, відбором газу прилеглими газорозподільними станціями (ГРС), але і з режимом роботи усієї газотранспортної системи (ГТС). Тому оцінювати "якість" режиму роботи КС потрібно, враховуючи "інтереси" всієї ГТС. В ідеалі, багатоцехову КС можна вважати деякою моделлю ГТС, в якій кожний цех розглядається як окрема КС. Тому підхід до моделювання роботи КС не менш складний, ніж моделювання роботи ГТС. При розрахунку і формуванні режиму роботи КС виникають специфічні складності, пов'язані з врахуванням гідродинамічних характеристик технологічного обладнання. Більшою мірою, ніж для ГТС, на гідравлічний стан КС впливають коліна, клапани, крани, трійники, діафрагми тощо.

Однією із основних задач управління роботою КС є підтримка тиску на виході нагнітача на заданому рівні при оптимальному розподілі навантаження між агрегатами. Режим роботи КС залежить від режиму роботи прилеглих газопроводів. Для компенсації коливання режимних параметрів в технологічних схемах КС передбачено різні способи регулювання: числом машин, зміною схем (число груп і агрегатів в групах), коліс нагнітачів різних діаметрів, використанням регуляторів. До неперервних способів регулювання належать: зміна швидкості обертання ротора нагнітача, перепуск газу з виходу на вхід групи нагнітачів і дроселювання на вході і виході нагнітачів.

*Задачу оптимізації режимів роботи КС* формулюють так: при заданих об'ємах газу і фіксованих граничних умовах – тиску на вході  $P_{ex}$ , виході  $P_{sur}$  і температурі газу на вході  $T_{ex}$ визначити таку схему вмикання машин, оберти по ступенях, положення регулювальних установок, щоб було забезпечено мінімум енергетичних затрат по КС:

$$
F(\overline{r}, \overline{u}) = \min_{\overline{u}} \sum_{i}^{m} \sum_{j}^{n} f_{ij}(\overline{r}, \overline{u}).
$$

Компонентами вектора керування *u* є параметри: число обертів і агрегатів, стан запірної і регулювальної арматури. Вектор режимів *u* визначається тиском, витратою і температурою; *m* – число паралельних груп агрегатів, *n* – число послідовних степенів. Повинні виконуватися такі технологічні обмеження: на положення робочих точок на характеристиках ЦН, пов'язаних з вимогами безпомпажної роботи ГПА; на максимальну об'ємну продуктивність ЦН; на частоту обертання вала ЦН ( $n_{min} \le n \le n_{max}$ ); на максимальну потужність газотурбінної установки ГПА; на максимальний вихідний тиск ЦН, який визначається міцністю трубопроводів на виході ЦН; на максимальну температуру на виході ЦН, яка визначається ізоляційним покриттям трубопроводів; на мінімальне значення тиску на виході кожного ЦН; на умови, пов'язані із заданим ступенем

стійкості роботи ГПА (віддаленість від зони помпажу); на умови узгодженості схеми з'єднання ЦН з підвідними і відвідними шлейфами і магістральними газопроводами.

Розв'язування задачі пов'язано з великою кількістю переборів. Відповіді на нижче перераховані питання дають можливість значно зменшити їх кількість.

1. Чи у всіх випадках краще, якщо працює менше ГПА (при однакових граничних умовах це так)?

2. Як завантажувати ГПА за витратою (завантаження зменшувати в напряму руху газу) і який виграш можна отримати?

3. Як розподіляти завантаження (за коефіцієнтом стиснення) між ступенями КС і який при цьому можна отримати виграш?

4. Чи сумарні затрати паливного газу залежать від відношення обертів нагнітачів першого і другого ступенів (при однакових і різнотипних ГПА)?

Для компресорних станцій, обладнаних різними типами агрегатів з електро – і газотурбінними приводами або машинами з різною продуктивністю з газотурбінними приводами, розрахунок проводимо як для кількох компресорних станцій, кожна з яких складається з однотипних агрегатів (КС має структуру багатоцехової). Для того, щоб використати розрахунок режимів роботи КС з однотипними ГПА, між цехами вводять гідравлічний опір, на якому із заданою точністю падіння тиску дорівнює падінню тиску в обв'язці цеху.

Розрахунок багато цехової КС полягає в такому розподілі об'ємів газу між цехами, який дає змогу досягти сумарних мінімальних енергетичних затрат. Нехай компресорна станція складається із *і*<sub>1</sub> паралельно і  $j_1$  працюючих цехів ( $i_1 = 1, n; j_1 = 1, m$ ). Цехи відрізняються різними типами агрегатів, а тому і обмеження у них є різними, як область регулювання за обертами, максимально допустимі межі за продуктивністю агрегатів, межі за об'ємної продуктивності відцентрових нагнітачів.

Для таких КС задачі ставляться при додаткових обмеженнях

$$
\sum_{i_1}^{n} \sum_{k_1}^{k_r} q_{i_1 k_1}^i = Q_i, i = 1, 2, ..., n; k_i = 1, 2, ..., k_r,
$$
  

$$
\sum_{j_1}^{m} \sum_{s_1}^{s_p} \Delta P_{j_1 s_1} = P_{\text{aux}}^i - P_{\text{ex}}^i = \Delta P_i,
$$
  

$$
\Delta P_1 = \Delta P_2 = ... = \Delta P_n,
$$

де  $q_{i_1k_1}$  – величина потоку в  $i_1$  групі  $k_1$ -го цеху;  $\Delta P_{j_1s_1}$  – підвищення тиску на  $s_1$ -му ступені  $j_1$  цеху. Функціонал для мінімізації в цьому випадку матиме вигляд

$$
F(\overline{r}, \overline{u})\Big|_{Q_i} = \sum_{i_1}^n \sum_{j_1}^m F_{i_1 j_1}^i(\overline{r}, \overline{u}).
$$

### **Задача ідентифікації параметрів технологічних об'єктів КС**

Зв'язок основних режимних параметрів – ступеня стиснення  $\varepsilon$ , обертів, корисної внутрішньої приведеної потужності і приведеної витрати роботи відцентрового нагнітача можна подати двома виразами

$$
\varepsilon = \left[\frac{z_{np}T_{np}R_{np}\frac{n}{n_H}}{z_{\alpha x}T_{\alpha x}R}\left(\varepsilon_H^{\frac{k-1}{k\cdot\eta_{n\alpha x}}}-1\right)+1\right]^{\frac{k\cdot\eta_{n\alpha x}}{k-1}}, N_{np} = \frac{k}{k-1}z_{np}T_{np}R_{np}q_{np}\left(\varepsilon_H^{\frac{k-1}{k\cdot\eta_{n\alpha x}}}-1\right),
$$

де  $z_{np}$ ,  $R_{np}$ ,  $T_{np}$  – параметри газу, які приймають за характеристикою нагнітача;  $n_H$  – номінальні оберти нагнітача; *m* – показник політропи для природного газу.

Розглянемо цех компресорної станції. Нехай ми маємо набір заміряних даних на КС  $\{q_i, p_{1i}^{ks}, p_{2i}^{ks}, p_{1i}^{spa}, p_{2i}^{spa}, T_{1i}, T_{2i}, N_{spai}, N_{obi}, Q_{fueli}, T_{pi}\},$  де  $q_i$  – продуктивність КС,  $p_{1i}^{ks}$  – тиск на вході в КС,  $p_{2i}^{ks}$  – тиск на виході КС,  $p_{1i}^{spa}$  – тиск на вході в групи нагнітачів,  $p_{2i}^{spa}$  – тиск на виході з групи нагнітачів, *T<sub>1i</sub>* – температура на вході групи ГПА, *T*<sub>2*i*</sub> – температура на виході групи ГПА, *N<sub>epai</sub>* – кількість працюючих ГПА,  $N_{obj}$  – середні оберти турбіни нагнітачів,  $Q_{fueli}$  – паливний газ,  $T_{pi}$  – температура зовнішнього повітря.

Введемо функції для уточнення:

$$
\tilde{\varepsilon} = \tilde{\varphi}_1\Big(\big[q\big]_{_{np}}\Big), \ \tilde{\eta}_{_{no\alpha}} = \tilde{\varphi}_2\Big(\big[q\big]_{_{np}}\Big), \ \tilde{N}_{_{np}} = \varphi_3\Big(\big[q\big]_{_{np}}\Big), \tilde{N}_{e}^{p} \ , \ \tilde{q}_{\Pi.\Gamma.}
$$

У результати отримаємо формули для розрахунку режиму роботи ГПА:

$$
\varepsilon = \tilde{\varepsilon} \cdot \varphi_1 \Big( [q]_{_{np}} \Big), \ \eta_{_{n0a}} = \tilde{\eta}_{_{n0a}} \cdot \varphi_2 \Big( [q]_{_{np}} \Big), \ \frac{N_i}{\gamma_H} \Big( \frac{n_H}{n} \Big)^3 = \tilde{N}_{np} \cdot \varphi_3 \Big( [q]_{_{np}} \Big)
$$

$$
N_e^p = \tilde{N}_e^p \cdot N_e^u K_{Ne} \left( 1 - K_t \frac{t_s - t_s^0}{t_s + 273} \right) \frac{p_a}{0,1033}
$$

$$
q_{\Pi, \Gamma} = \tilde{q}_{\Pi, \Gamma} \cdot q_{\Pi, \Gamma}^H K_t (0, 75 \frac{N_e}{N_e^H} + 0, 25 \sqrt{\frac{t_s + 273}{t_s^0 + 273} \frac{p_a}{0,1033}})
$$

Спочатку обчислюємо гідравлічні еквіваленти (гідравлічні втрати) від входу КС до входу ГПА і від виходу ГПА і до виходу КС. Після цього розраховуємо параметри роботи нагнітача за його паспортними характеристиками і ці дані порівнюємо із заміряними.

Щоб обчислити  $\tilde{\varepsilon} = \tilde{\varphi}_1 \left( \left[ q \right]_{_{np}} \right)$  використовуються такі дані:  $q_i$ - продуктивність КС.  $p_{1i}^{spa}$  – тиск на вході в групи нагнітачів.  $p_{2i}^{spa}$  — тиск на виході з групи нагнітачів.  $T_{1i}$  — температура на вході групи ГПА; *T*2*<sup>i</sup>* – температура на виході групи ГПА. *Ngpai* – кількість працюючих ГПА. *Nobi* – середні обороти турбіни нагнітачів.

Ряд *зам<sup>i</sup> i* ε  $\left\{\frac{\varepsilon_{\textit{\tiny 34M}}}{\varepsilon_{\textit{\tiny i}}}\right\}$  апроксимується методом найменших квадратів.

Для обчислення  $\tilde{\eta}_{nox} = \tilde{\varphi}_2 \Big( \big[ \boldsymbol{q} \big]_{nn} \Big)$  використовується формула:

$$
\frac{z_{\text{aux}}RT_{\text{aux}}}{z_{\text{ax}}RT_{\text{ax}}} = \varepsilon^{\frac{k-1}{k\cdot\eta_{\text{non}}}}.
$$

 $\tilde{N}_{np}$  =  $\pmb{\varphi}_3\Bigl[\!\left[q\right]_{_{np}}\Bigr)$  знаходять відповідно до залежності

$$
N_{np}=\frac{k}{k-1}z_{np}T_{np}R_{np}q_{np}\left(\varepsilon_H^{\frac{k-1}{k\cdot\eta_{n\circ n}}}-1\right).
$$

 $\tilde{q}_{\Pi\,\Gamma}$  – знаходять при аналізі добових витрат паливного газу

$$
N_e^p = \tilde{N}_e^p \cdot N_e^u K_{Ne} \left( 1 - K_t \frac{t_s - t_s^0}{t_s + 273} \right) \frac{p_a}{0,1033}
$$
 *koperyet*g *koe*φi  
u<sub>i</sub>et<sub>i</sub>et<sub>e</sub>  $\tilde{N}_e^p$ , *s*κιιο *pe*ально

нагнітач працював на максимальній потужності.

## **Структура і функції системи**

Система складається з наступних взаємопов'язаних підсистем: графічний редактор; гідравлічного розрахунку газових мереж з врахуванням гідродинамічних характеристик технологічного обладнання; формування можливих схем включення агрегатів в роботу; обробки реальних даних для уточнення приведених характеристик кожного нагнітача; інтерпретації результатів роботи вище вказаних програм, обробки і збереження оперативних даних.

Графічний редактор призначений для формування технологічних схем КС і представлення їх у вигляді графу для аналізу, розрахунку і моделювання режимів роботи КС. Для розроблення режиму роботи КС система встановлює положення кранів. Наступна підсистема дає змогу формувати режими роботи КС за заданими параметрами. Основні вхідні параметри: розрахунковий тиск газу на вході КС; тиск газу, який необхідно забезпечити на виході КС, узгоджений з тиском в трубопроводі; витрата газу, яка проходить через КС; температура газу на вході КС; фізико-хімічні параметри газу; робочий стан ГПА та іншого технологічного обладнання. У результаті розрахунку підсистема пропонує користувачу можливі попередні варіанти роботи КС. Для кожного варіанта розраховується кількість задіяних ГПА, оберти ВН, температура і тиск газу на виході ГПА. Для кожного варіанта зазначають набір і розрахункову кількість іншого обладнання (пиловловлювачі, абсорбери, заміри і.т.д.). Передбачено можливість графічної інтерпретації вибраного варіанта на технологічній схемі КС із встановленням положення запірної арматури. В системі реалізовано можливість гідравлічного розрахунку КС. При цьому враховуються такі параметри: довжина і діаметр трубопроводів; види запірної арматури, колін тощо; коефіцієнт гідравлічного опору трубопроводів; фізико-хімічні характеристики газу; робочі параметри КС (вхідний тиск, об'ємна витрата, температура газу). Результатом розрахунку є тиск і витрата газу в довільній точці технологічної схеми КС, швидкість і витрата газу для довільного трубопроводу.

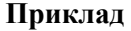

|                     | $  D $ $\times$ $ $<br><b>/ Розрахунок КС</b> |   |                                                                                                    |  |                  |                |         |                       |                   |  |                   |                              |                 |          |                               |                                                                                                    |                                              |                                                                              |                                   |                   |      |                                    |            |                                      |                       |                  |
|---------------------|-----------------------------------------------|---|----------------------------------------------------------------------------------------------------|--|------------------|----------------|---------|-----------------------|-------------------|--|-------------------|------------------------------|-----------------|----------|-------------------------------|----------------------------------------------------------------------------------------------------|----------------------------------------------|------------------------------------------------------------------------------|-----------------------------------|-------------------|------|------------------------------------|------------|--------------------------------------|-----------------------|------------------|
| $\blacksquare$      |                                               |   | ÷.<br>E.                                                                                                    |  | $\blacktriangle$ |                |         | $\mathbf{C}$          |                   |  | EE E E E E        |                              |                 |          |                               | Режим з'єдн.                                                                                                    |                                              | $\overline{2}$<br>3                                                          |                                   | $1a$ 4 QMi $\sim$ |      | l ara                              |            | $\mathbf{v}$ млн. м3/ $\mathbf{v}$ K | $\blacktriangledown$  |                  |
|                     |                                               |   | CSTaskNameID CSTaskName                                                                                                    |  | <b>CSNameID</b>  |                | Postior |                       | l lid             |  |                   | $ CSNa $ $\triangle$         | Типи нагнітачів |          | Ι⊽<br>2-3                     |                                                                                                    |                                              | $\triangledown$ $\triangledown$ $\triangledown$                              | $\triangledown$ $\triangledown$ 0 |                   |      | <u> Вхідні параметри КС-</u>       |            |                                      |                       |                  |
|                     |                                               |   | 10 Дашава-СПСГ                                                                                                    |  |                  | 10             |         |                       |                   |  | 1 Ільїнці         |                              |                 |          | $\overline{M}$ 2.3.4          |                                                                                                    |                                              | $\nabla \nabla \nabla \nabla = 0$                                            |                                   |                   |      | Продуктивність                     |            | $\overline{\mathcal{L}}$             | 43.000                |                  |
|                     |                                               |   | 4   Бар-Союз, Улч, Прог                                                                                                    |  |                  | Δ              |         |                       |                   |  | 2 E.Bon           |                              |                 | критерій | ⊽<br>3                        |                                                                                                    |                                              | <b>MMMMM</b>                                                                 |                                   |                   |      | Тиск на вході КС                   |            |                                      | 26,000                |                  |
|                     |                                               | 5 |                                                                                                    |  |                  | 5              |         |                       |                   |  | 3 Бібрка          |                              |                 |          | $\nabla$ 3.1a<br>$\nabla$ 3.4 |                                                                                                    |                                              | $\boxed{\nabla \nabla \nabla \nabla \nabla \nabla \nabla}$                   |                                   |                   |      | Тиск на виході КС                  |            |                                      | 39.300                |                  |
|                     |                                               |   | 3 Бібрка                                                                                                    |  |                  | 3              |         |                       |                   |  | $4$ $5$ ap-1      |                              |                 | ē        | $\nabla$ 3-1a                 |                                                                                                    |                                              | $\nabla \nabla \nabla \nabla \nabla$<br>$\nabla \nabla \nabla \nabla \nabla$ |                                   |                   |      |                                    |            |                                      | 284.150               |                  |
|                     |                                               |   | 6 Березівка                                                                                                    |  |                  | 6              |         |                       |                   |  | 5 Бар-2           |                              |                 |          | $\overline{M}$ 1a             |                                                                                                    |                                              |                                                                              |                                   |                   |      | Температура на вході КС            |            |                                      |                       |                  |
|                     |                                               |   | 1 Ільїнці УПУ                                                                                                    |  |                  |                |         |                       |                   |  | 6 Bepes           |                              | exe.            |          | $\nabla$ 4                    |                                                                                                    |                                              | $\nabla \nabla \nabla \nabla = 0$                                            |                                   |                   |      | Ступінь стиску                     |            |                                      | 1.512                 |                  |
| P                   |                                               |   | 2 Б.Волиця-СПСГ                                                                                                    |  |                  |                |         |                       |                   |  | 7 Берди           |                              | е.<br>Гар       |          | $\vert \cdot \vert$           |                                                                                                    |                                              |                                                                              |                                   |                   |      |                                    |            | Розрахувати                          |                       |                  |
|                     |                                               |   | 7 Бердичів                                                                                                    |  |                  | $\overline{7}$ |         |                       |                   |  | 8 Bepry           |                              |                 |          |                               | $\overline{M}$ 0 $\overline{M}$ CE $\overline{M}$ Pin $\overline{M}$ Pout $\overline{M}$ Tin $\overline{M}$ Tout |                                              |                                                                              |                                   |                   |      | Вихідні параметри КС               |            |                                      |                       |                  |
|                     |                                               |   | 8 Вергунка-СПСГ                                                                                                    |  |                  | 8              |         |                       |                   |  | 9 Гайси           |                              |                 |          |                               | V N V NNeV NNrV OfuelV PompV SC                                                                                  |                                              |                                                                              |                                   |                   |      | Витрата паливного газу 4           |            |                                      | 0.17565               |                  |
|                     |                                               |   | 11 Гребінка                                                                                                    |  |                  | 11             |         |                       |                   |  | $10$ $\Delta$ awa |                              |                 | сть наг. |                               | $\text{Hex 1:}$ Min: 0                                                                                           |                                              | Max: 9                                                                       |                                   | Save              |      |                                    |            |                                      |                       |                  |
|                     |                                               |   | 12 Диканька                                                                                                    |  |                  | 12             |         |                       |                   |  | 11 Fpe6ir         |                              | об"еми і хол.   |          |                               | Lex 1A: Min: 0                                                                                                   |                                              | Max: 9                                                                       |                                   |                   |      | Віддаленість від помпажу           |            |                                      | 1.79                  |                  |
|                     |                                               |   | 13 Битків-ДКС                                                                                                    |  |                  | 13             |         |                       |                   |  | 12 Дикан          |                              |                 | Cepiil   |                               |                                                                                                    |                                              |                                                                              |                                   | Hash              |      | Кількість працюючих агрегатів 0    |            |                                      |                       |                  |
|                     |                                               |   | 14 Глушківська                                                                                                    |  |                  | 14             |         |                       |                   |  | 13 Битків         |                              |                 |          | Цех 2:                        | Min: 0                                                                                                    |                                              | Max: 9                                                                       |                                   | ☞                 |      | Температчра на виході КС           |            |                                      | 313.150               |                  |
|                     |                                               |   | 15 Богородчани-Союз                                                                                                    |  |                  | 15             |         |                       |                   |  | 14 Глушк $\equiv$ |                              | Pieri           |          | $\mathsf{Uex}3:$              | Min: $ 0 $                                                                                                    |                                              | Max: 9                                                                       |                                   |                   |      |                                    |            |                                      |                       |                  |
| $\vert \cdot \vert$ |                                               |   |                                                                                                    |  |                  |                |         | $\blacktriangleright$ | $\vert$ + $\vert$ |  |                   | $\blacktriangleright$        |                 |          | Цех 4:                        | Min: 0                                                                                                    |                                              | Max: 9                                                                       |                                   | Expand            |      |                                    |            | Робоча точка                         |                       |                  |
|                     | N2                                            |   |                                                                                                    |  | Назва            |                |         |                       |                   |  |                   |                              |                 |          | Qfuel Pomp 06.np. 06opotu     | $\Omega$                                                                                                    | CE.                                          |                                                                              | Pin-                              | Pout              | Tin- | Tout                               | <b>NNe</b> |                                      | <b>NN<sub>F</sub></b> | $\blacktriangle$ |
|                     | $F - 00$                                      |   | 1(L-6,3/29)[1-6541]-1(L-6,3/41)[1-8316],2(HLL-16/41)[1-5203]-3(HLL-16/41) 0.382 1.2127                                                                                              |  |                  |                |         |                       |                   |  |                   |                              |                 |          |                               |                                                                                                    | 43.000 1.5115 26.000                         |                                                                              |                                   |                   |      | 284.150 295.628                    |            |                                      |                       |                  |
|                     | 由-01                                          |   | 1(LI-6,3/41)[1-8188]-1(LI-6,3/41)[1-8357],2(HLI-16/41)[1-5182]-3(HLI-16/41) 0.379 1.2478                                                                                            |  |                  |                |         |                       |                   |  |                   |                              |                 | 3        |                               |                                                                                                    | 43.000 1.5115 26.000                         |                                                                              |                                   |                   |      | 284.150 293.593                    |            |                                      |                       |                  |
|                     | 中 02                                          |   | 1(LI-6,3/29)[3-6804]-1(LI-6,3/41)[3-8331],3(HLI-16/41)[1-5473]                                                                                                    |  |                  |                |         |                       |                   |  |                   | 0.625 1.1026                 |                 |          |                               |                                                                                                    | 43.000 1.5115 26.000                         |                                                                              |                                   |                   |      | 284.150 313.462                    |            |                                      |                       |                  |
| 中 04                | 由-03                                          |   | 1(LI-6,3/29)[1-6502]-1(LI-6,3/41)[1-8315],3(HLI-16/56)[2-4374]<br>1(Ц-6,3/41)[3-8282]-1(Ц-6,3/41)[3-8577],3(НЦ-16/41)[1-5473]                                                       |  |                  |                |         |                       |                   |  |                   | 0.324 1.1468<br>0.627 1.1005 |                 |          |                               |                                                                                                    | 43.000 1.5115 26.000<br>43.000 1.5115 26.000 |                                                                              |                                   |                   |      | 284.150 313.810<br>284.150 313.877 |            |                                      |                       |                  |
|                     | 由-05                                          |   | 1(LI-6,3/41)[1-7972]-1(LI-6,3/41)[1-8459],3(HLI-16/56)[2-4382]                                                                                                    |  |                  |                |         |                       |                   |  |                   | 0.321 1.1095                 |                 |          |                               |                                                                                                    | 43.000 1.5115 26.000                         |                                                                              |                                   |                   |      | 284.150 314.225                    |            |                                      |                       |                  |
|                     | 由 06                                          |   | 1(LI-6,3/41)[3-7941]-1(LI-6,3/56)[3-8672],3(HLI-16/41)[1-5549]                                                                                                    |  |                  |                |         |                       |                   |  |                   | 0.578 1.2405                 |                 |          |                               |                                                                                                    | 43.000 1.5115 26.000                         |                                                                              |                                   |                   |      | 284.150 313.877                    |            |                                      |                       |                  |
| 由-07                |                                               |   | 1(LI-6,3/41)[2-7947]-1(LI-6,3/56)[2-8437],3(HLI-16/56)[2-4262]                                                                                                    |  |                  |                |         |                       |                   |  |                   | 0.436 1.1216                 |                 |          |                               |                                                                                                    | 43.000 1.5115 26.000                         |                                                                              |                                   |                   |      | 284.150 312.967                    |            |                                      |                       |                  |
|                     | 主 08                                          |   | 1(L-6,3/29)[1-6502]-1(L-6,3/41)[1-8315],3[HLI-16/41)[1-5451],1a[HLI-16/56 0.387 1.1242                                                                                              |  |                  |                |         |                       |                   |  |                   |                              |                 |          |                               |                                                                                                    | 43.000 1.5115 26.000                         |                                                                              |                                   |                   |      | 284.150 315.179                    |            |                                      |                       |                  |
|                     | 由-09                                          |   | 1(L-6,3/29)[1-6502]-1(LL-6,3/41)[1-8315],3(HLL-16/41)[1-5451],1a(HLL-16/410,461 1,1242                                                                                              |  |                  |                |         |                       |                   |  |                   |                              |                 |          |                               |                                                                                                    | 43.000 1.5115 26.000                         |                                                                              |                                   |                   |      | 284.150 316.090                    |            |                                      |                       |                  |
|                     | 田 10                                          |   | 1(Li-6,3/29)[1-6502]-1(Li-6,3/41)[1-8315],3(HLI-16/56)[1-4616],1a(HLI-16/56 0.330 1.1271                                                                                            |  |                  |                |         |                       |                   |  |                   |                              |                 |          |                               |                                                                                                    | 43.000 1.5115 26.000                         |                                                                              |                                   |                   |      | 284.150 315.527                    |            |                                      |                       |                  |
|                     | 田-11                                          |   | 1(L-6,3/29)[1-6502]-1(LL-6,3/41)[1-8315],3(HLL-16/56)[1-4357],1a(HLL-16/41 0.402 1.1468                                                                                             |  |                  |                |         |                       |                   |  |                   |                              |                 |          |                               |                                                                                                    | 43.000 1.5115 26.000                         |                                                                              |                                   |                   |      | 284.150 313.921                    |            |                                      |                       |                  |
|                     | <b>i∓</b> 12                                  |   | 1(LJ-6,3/41)[1-7972]-1(LJ-6,3/41)[1-8459],3(HLJ-16/41)[1-5451],1a(HLJ-16/56 0.384 1.1095<br>1(LI-6,3/41)[1-7972]-1(LI-6,3/41)[1-8459],3(HLI-16/41)[1-5451],1a(HLI-16/410,459 1,1095 |  |                  |                |         |                       |                   |  |                   |                              |                 |          |                               |                                                                                                    | 43.000 1.5115 26.000<br>43.000 1.5115 26.000 |                                                                              |                                   |                   |      | 284.150 318.112<br>284.150 317.764 |            |                                      |                       |                  |
|                     | 由-13<br>中-14                                  |   | 1(LI-6,3/41)[1-7972]-1(LI-6,3/41)[1-8459],3(HLI-16/56)[1-4574],1a(HLI-16/56 0.328 1.1095                                                                                            |  |                  |                |         |                       |                   |  |                   |                              |                 |          |                               |                                                                                                    | 43.000 1.5115 26.000                         |                                                                              |                                   |                   |      | 284.150 315.943                    |            |                                      |                       |                  |
|                     | 由-15                                          |   | 1(LI-6,3/41)[1-7972]-1(LI-6,3/41)[1-8459],3(HLI-16/56)[1-4400],1a(HLI-16/41 0.400 1.1095                                                                                            |  |                  |                |         |                       |                   |  |                   |                              |                 |          |                               |                                                                                                    | 43.000 1.5115 26.000                         |                                                                              |                                   |                   |      | 284.150 316.853                    |            |                                      |                       |                  |
|                     | ⊞⊹16                                          |   | 1(LJ-6,3/41)[2-7947]-1(LJ-6,3/56)[2-8437],3(HLJ-16/41)[1-5451],1a(HLJ-16/56 0.494 1.1111                                                                                            |  |                  |                |         |                       |                   |  |                   |                              |                 |          |                               |                                                                                                    | 43.000 1.5115 26.000                         |                                                                              |                                   |                   |      | 284.150 315.595                    |            |                                      |                       |                  |
|                     |                                               |   | 由-17 1(LJ-6,3/41)[2-7947]-1(LJ-6,3/56)[2-8437],3(HLJ-16/56)[1-4251],1a(HLJ-16/56 0.439 1.1216                                                                                       |  |                  |                |         |                       |                   |  |                   |                              |                 |          |                               |                                                                                                    | 43.000 1.5115 26.000                         |                                                                              |                                   |                   |      | 284.150 313.426                    |            |                                      |                       |                  |
|                     |                                               |   |                                                                                                    |  |                  |                |         |                       |                   |  |                   |                              |                 |          |                               |                                                                                                    | 43.000 1.5115 26.000                         |                                                                              |                                   |                   |      | 284 150 314 337                    |            |                                      |                       |                  |

*Рис. 1. Результати роботи програмного комплексу: перелік режимів, які включені в розрахунок, параметри режимів з різними ВН і можливими проточними частини ВН, параметри оптимальних режимів роботи КС*

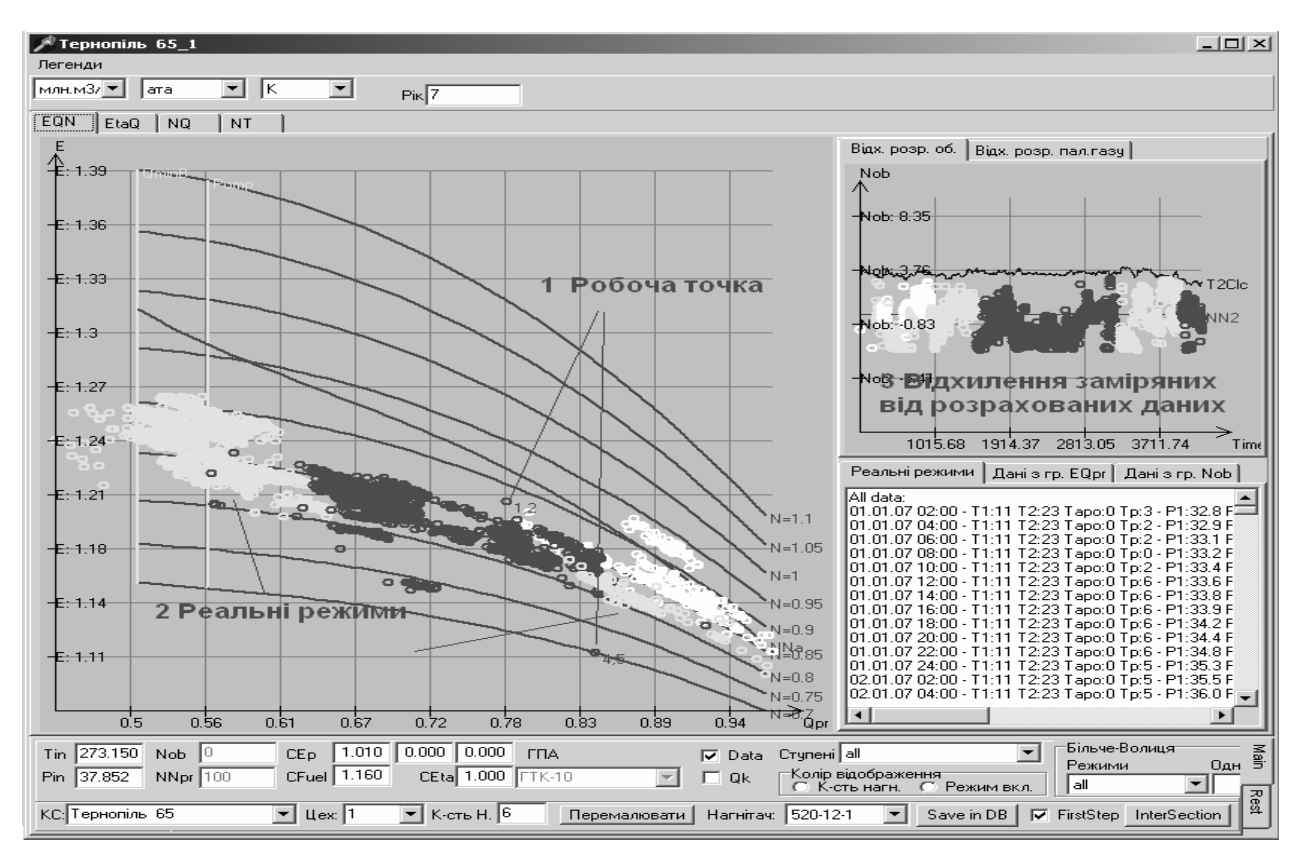

*Рис. 2. Робоча точка оптимального режиму роботи КС (працюють 1 і 2 ГПА у першому ступені, 4, 5 ГПА у другому ступені), робочі точки реальних режимів протягом вибраного року, відхилення реальних заміряних оборотів від розрахованих (в процентах) для вибраного року*

#### **Висновки**

Розроблено програмний комплекс формування оптимальних параметрів роботи багатоцехових КС з різнотипними ГПА і проточними частинами. Його ефективність роботи перевірена на прикладі однієї із найскладніших КС Європи – Більче-Волицька КС. Розрахунок річних оптимальних режимів роботи КС був проведений за десятки секунд.

*1. Притула Н.М. Розрахунок параметрів потокорозподілу газу в газотранспортній системі (стаціонарний випадок) // Фізико-математичне моделювання та інформаційні технології. – 2007. – Вип. 5. – С. 146–155. 2. Притула Н.М. Задачі оптимізації потокорозподілу в газотранспортних системах // Вісник Нац. ун-ту "Львівська політехніка": Комп'ютерні науки та інформаційні* технології. - Л., 2007. - № 604. - С. 220-227. 3. Притула Н.М., Притула М.Г., П'янило Я.Д. *Розрахунок усталеного руху газу в магістральних газопроводах // Вісник Нац. ун-ту "Львівська політехніка": Комп'ютерні науки та інформаційні технології. – Л., 2006. – № 565. – С. 270–274. 4. Гладун С., Притула Н., Землянський Б., Химко О. Розрахунок гідродинамічних параметрів стану* об'єктів транспорту газу // Вісник Нац. ун-ту "Львівська політехніка" : Комп'ютерні науки та *інформаційні технології. – Львів, 2008. – № 629. – С. 92–99.*